La Pontificia Eacoltà di Scienze dell'Educazione «Auxilium» di Roma si presenta a Expo 2015 di Milano con una serie di eventi il 23 e 24 settembre 2015 per dire quanto sia vitale nutrire corpo, mente e spirito con l'educazione.

Si pone così in linea sia con il tema dell'Esposizione universale "Nutrire il pianeta, Energia per la vita" sia con la proposta di Casa Don Bosco "Educare i giovani, Energia per la vita"

Siamo convinte che:

#### **I. EDUCARE LA PERSONA:**

è l'azione educativa che integra e accompagna il nutrimento del corpo,

perché guarda all'uomo e alla donna di domani: è una serie di interventi con cui oggi si prepara il cittadino responsabile e cooperante che domani si prenderà cura del pianeta.

#### 2. COLTIVARE IL SOGNO:

è la forza interiore che fa guardare e agire per il domani, è l'energia della giovinezza. Nel sogno sono racchiusi il desiderio, la progettualità e la speranza di un mondo di fratellanza e solidarietà: il sogno è la spinta di ogni sviluppo sostenibile e costruttivo.

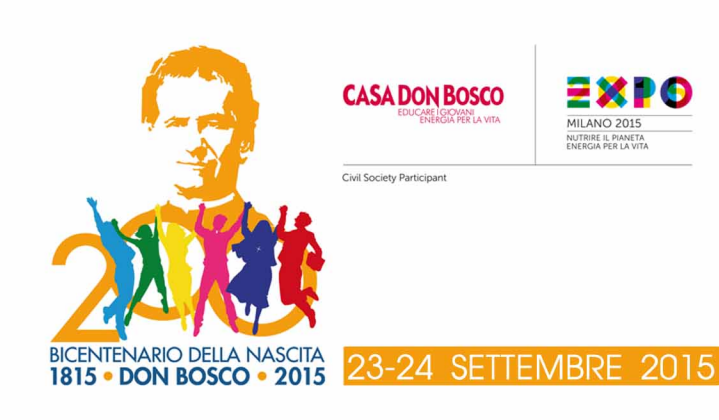

#### PONTIFICIA FACOLTÀ DI SCIENZE DELL'EDIICAZIONE «ALIXILIUM»

# nutrire il corpo educare la persona coltivare il sogno

la Facoltà Auxilium a Expo 2015

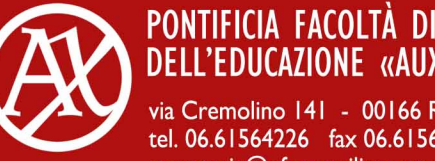

#### PONTIFICIA FACOLTÀ DI SCIENZE **DELL'EDUCAZIONE «AUXILIUM»**

via Cremolino 141 - 00166 Roma tel. 06.61564226 fax 06.61564640 segreteria@pfse-auxilium.org www.pfse-auxilium.org

milano, 23-24 settembre 2015

### **COLTIVARE IL TALENTO DI EDUCARE**

## 23 settembre 2015 - ore 13.00

Roberta GISOTTI (Radio Vaticana) dialoga con

#### Pina DEL CORE

Preside Pontificia Facoltà di Scienze dell'Educazione «Auxilium» di Roma

A Massimiliano PADULA, Elisabetta STRAFFI, Piera RUFFINATTO E Maria Grazia VERGARI Docenti Pontificia Facoltà di Scienze dell'Educazione «Auxilium» di Roma

Freddy NicoLAS Direttore del «Centro ProLingua» di Roma

Beatrice CANAVESE Exallieva della Facoltà «Auxilium»

All'evento sono barticolarmente invitati docenti, tutor delle Scuole Superiori di I e II grado, dei Corsi di Formazione Professionale, giornalisti

nutrire il corpo

### PERIFERIE DELL'EDUCAZIONE

## 23 settembre 2015 - ore 17.30

Roberta GISOTTI (Radio Vaticana) modera il panel in cui intervengono

#### Dott, Lorenzo BONTEMPO

Consulente scientifico del «Centro Studi Sociali "don Silvio De Annuntiis"» di Scerne di Pineto (TE)

#### Dott, Claudio For

Direttore scientifico del «Centro Studi Hansel e Gretel» di Torino

#### Prof. Luca BALUGANI

Direttore dell'Istituto Superiore di Scienze dell'Educazione e della Formazione «Giusebbe Toniolo» di Modena

#### Prof.ssa Maria Grazia CAPUTO

Direttrice dell'«Ufficio Diritti Umani» dell'Istituto FMA di Ginevra

All'evento sono particolarmente invitati educatori e oberatori nel sociale (cooberative, case famiglie, centri di aggregazione e di intervento per minori, adolescenti, giovani), animatori ed educatori di Oratori-Centri giovanili

### EDUCARE È NUTRIRE LA VITA

### 24 settembre 2015

#### **ENUCARE È NUTRIRE LA VITA»**

(ore 12.00-16.00)

Workshop gestito dalla Prof.ssa Enrica Ottone e dagli studenti della Pontificia Facoltà di Scienze dell'Educazione «Auxilium» di Roma

«OUANDO LA MENTE ABBRACCIA IL CUORE ... EDUCARE ALLE EMOZIONI CON LE EMOZIONI» (ore 11.00 con replica alle ore 17.00) Workshop gestito dal Dott. Claudio Foti, dalla Dott ssa Silvia Deidda e dai collaboratori del «Centro Studi Hansel e Gretel» di Torino

#### «LA COMUNITÀ CHE NUTRE, LA COMUNITÀ CHE EDUCA» (ore 15.00-16.00)

Workshop gestito dal Dott. Andrea Ascari e collaboratori dell'Istituto Superiore di Scienze dell'Educazione e della Formazione «Giuseppe Toniolo» di Modena

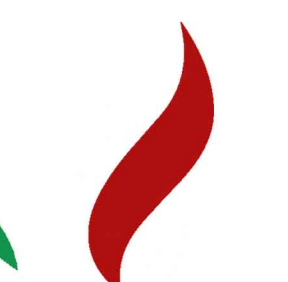

# educare la persona

# coltivare il sogno